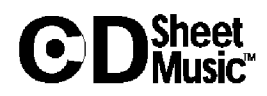

6 Variations on Mio caro Adone from La fiera di Venezia by Salieri K. 180/173c

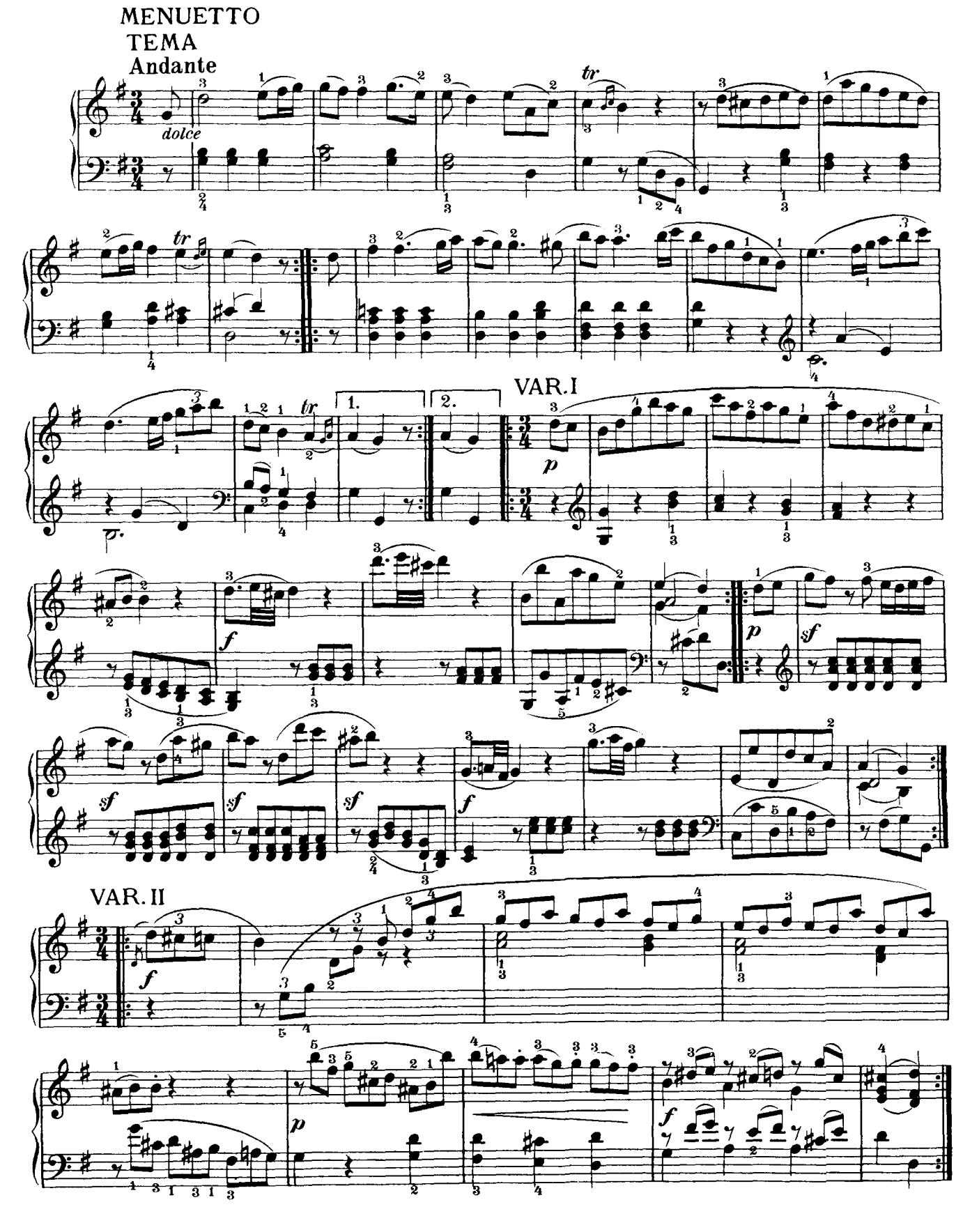

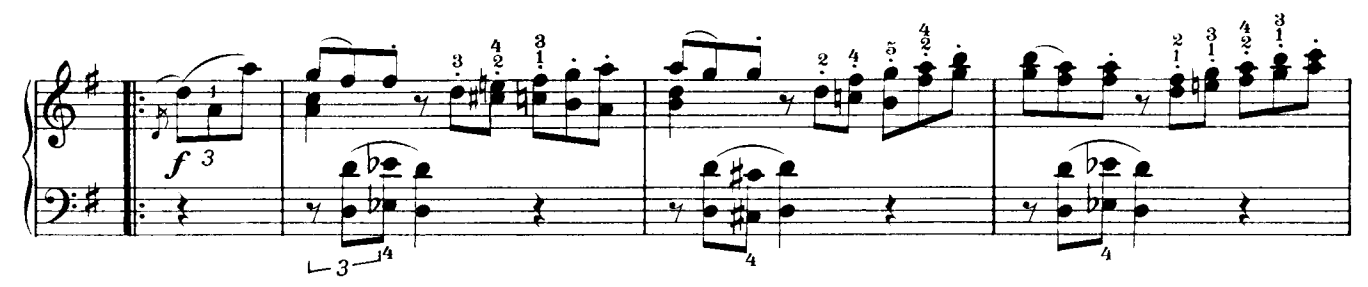

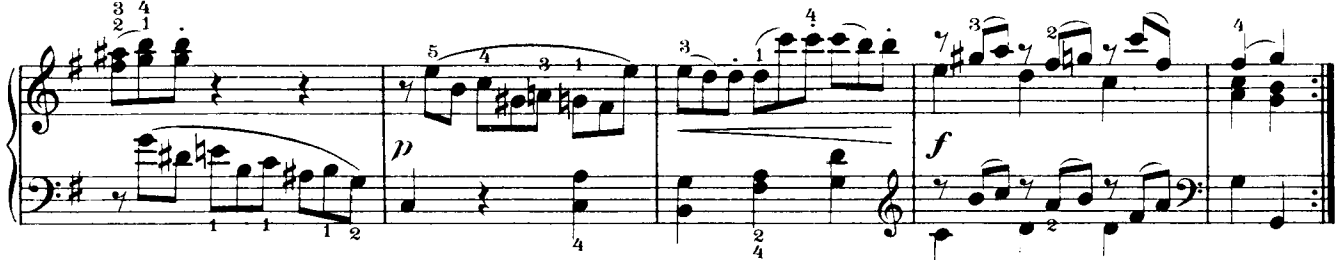

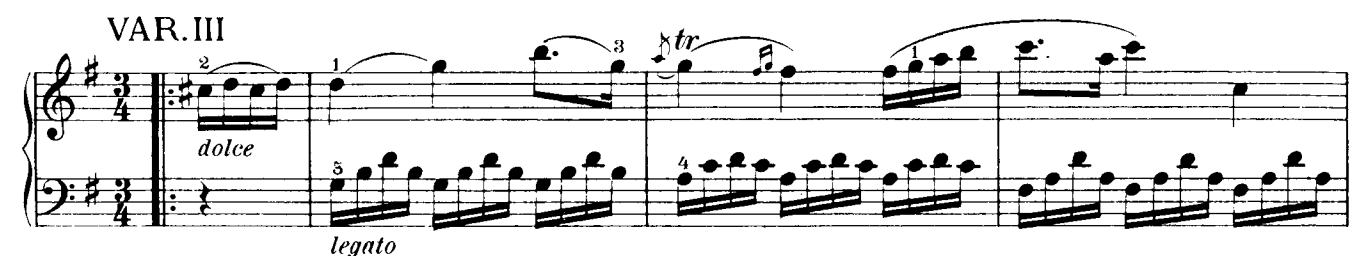

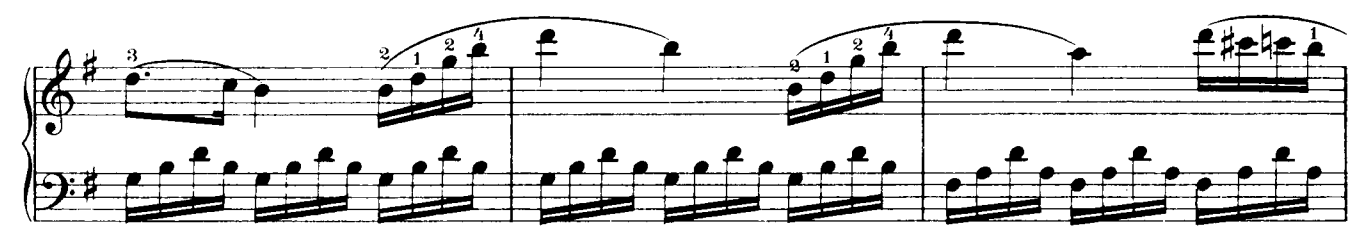

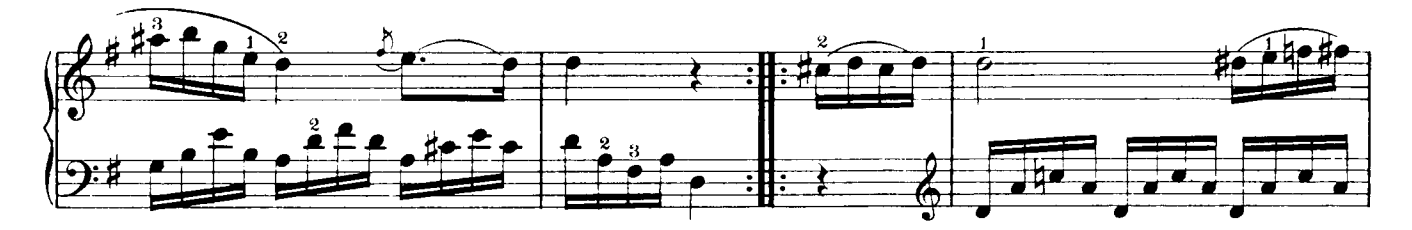

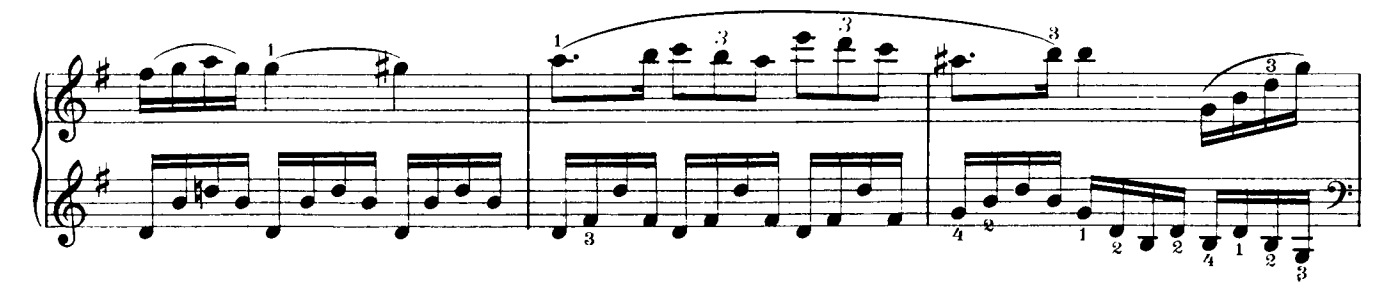

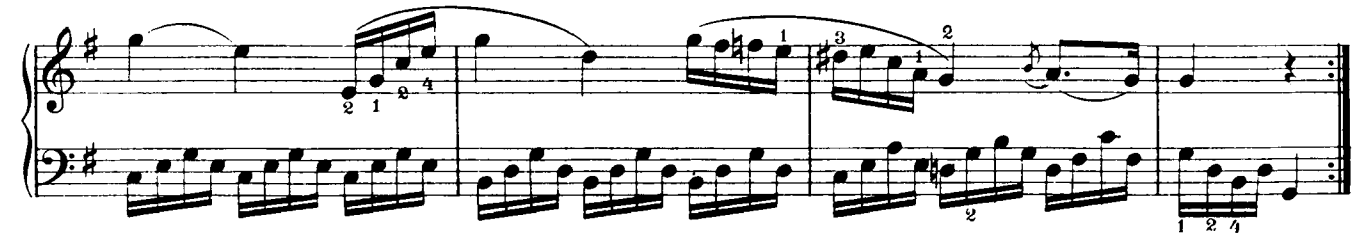

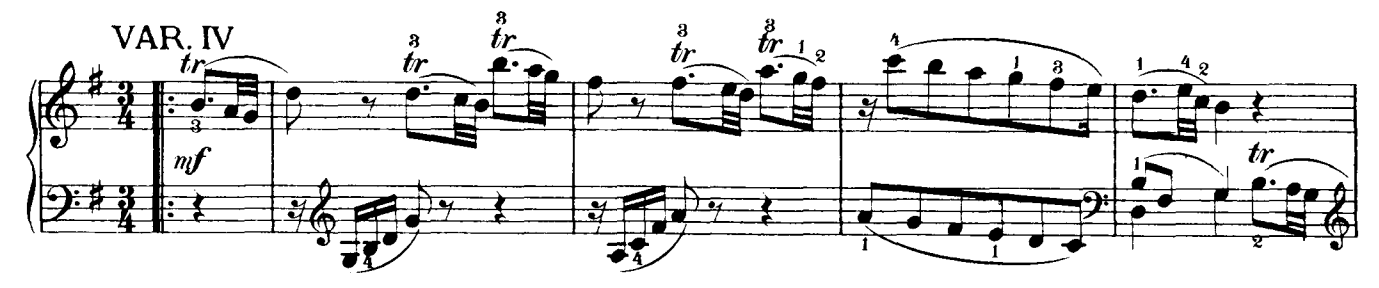

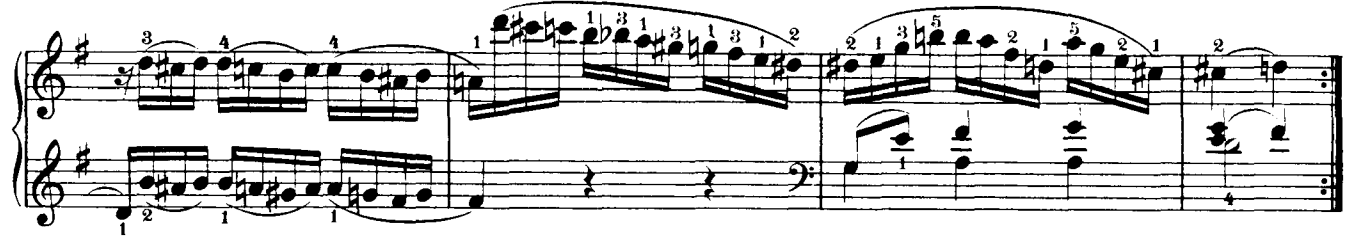

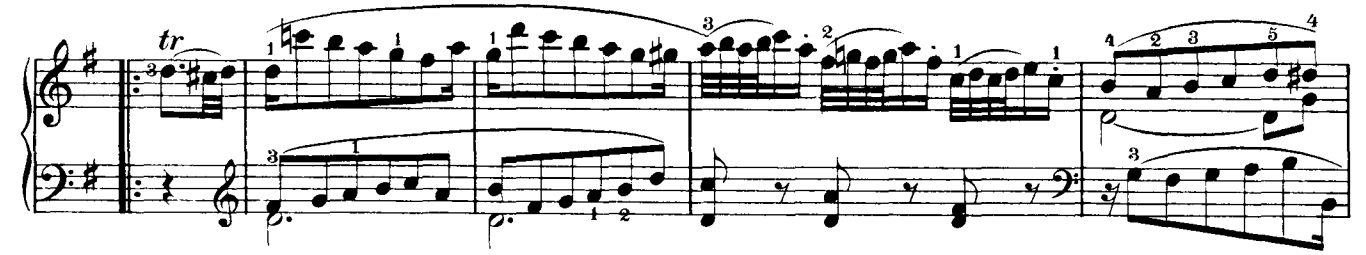

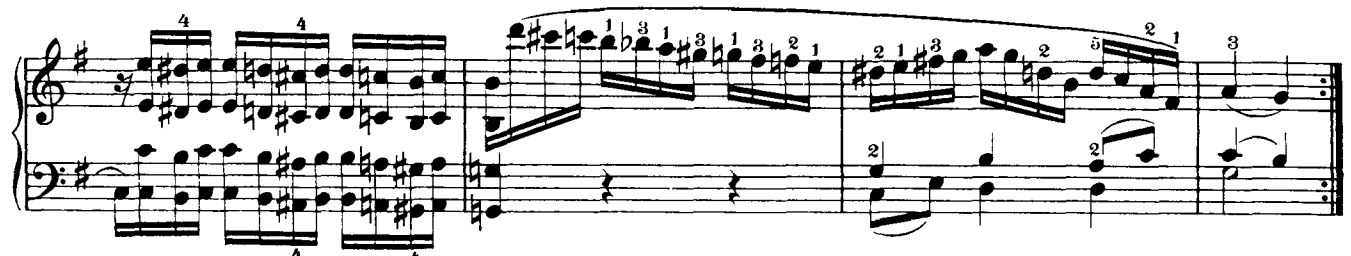

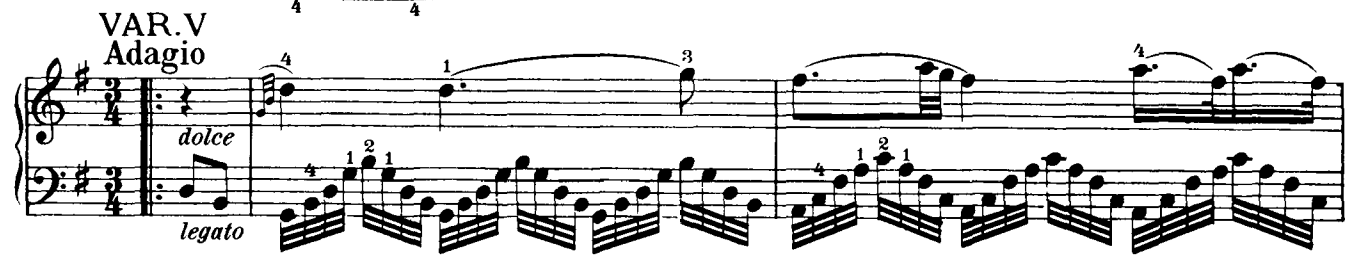

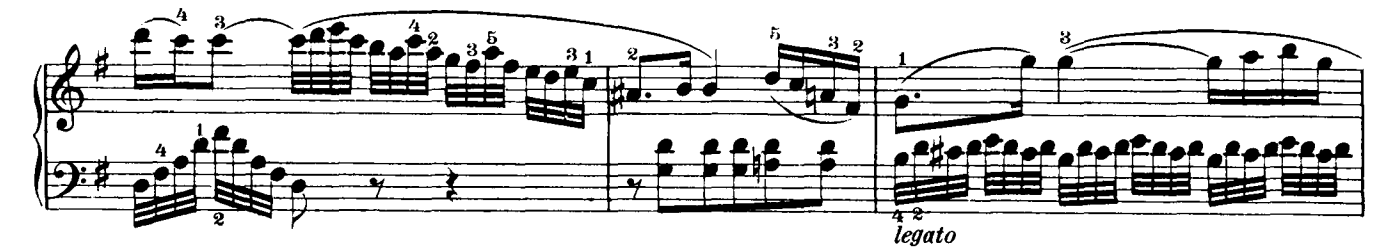

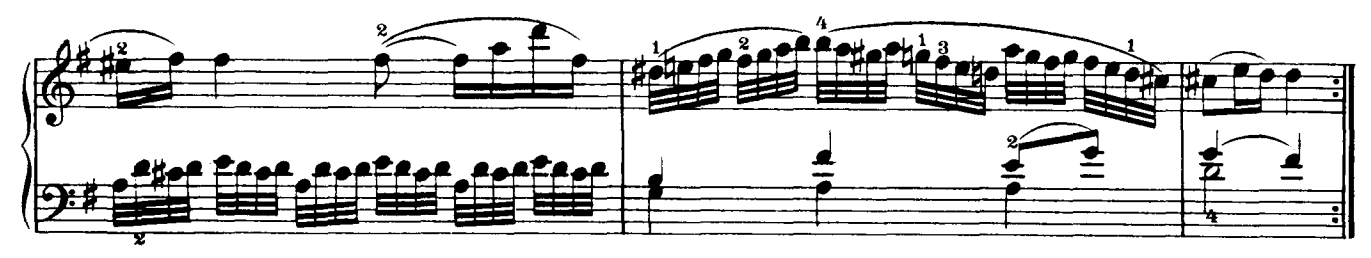

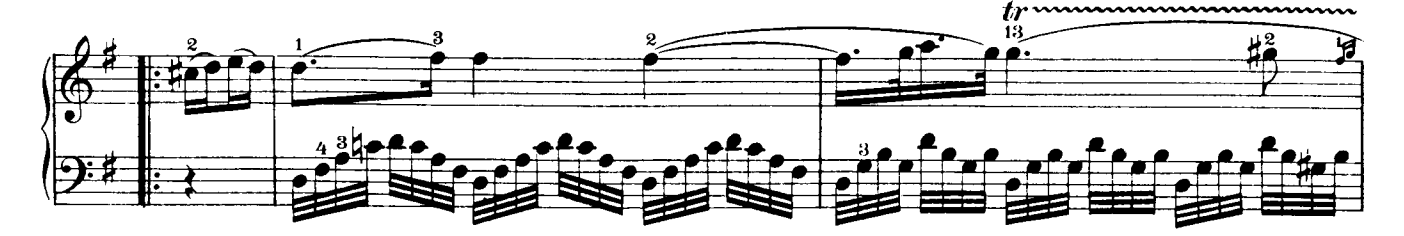

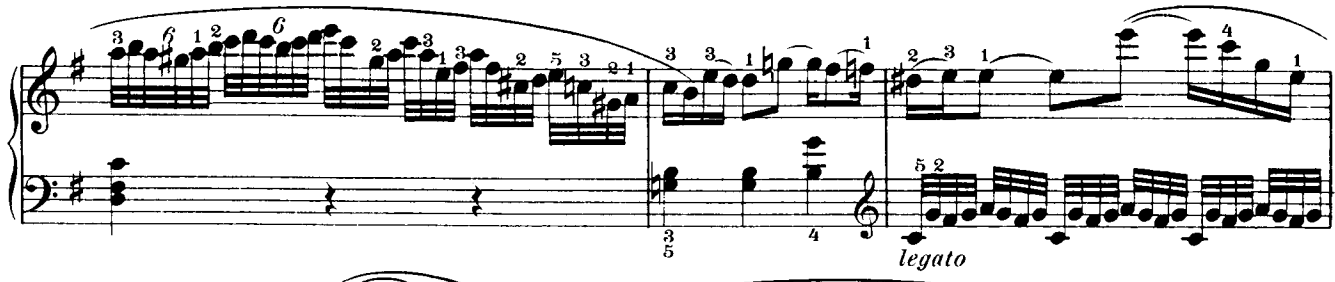

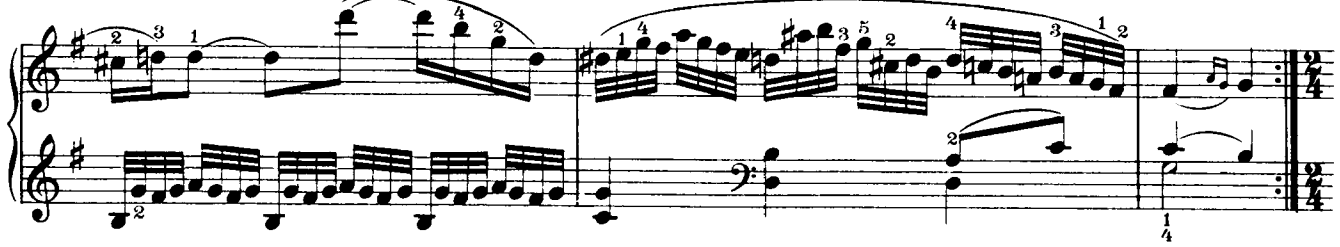

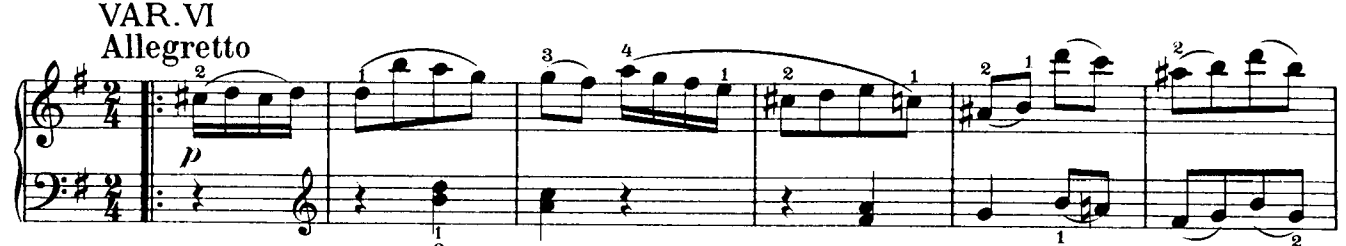

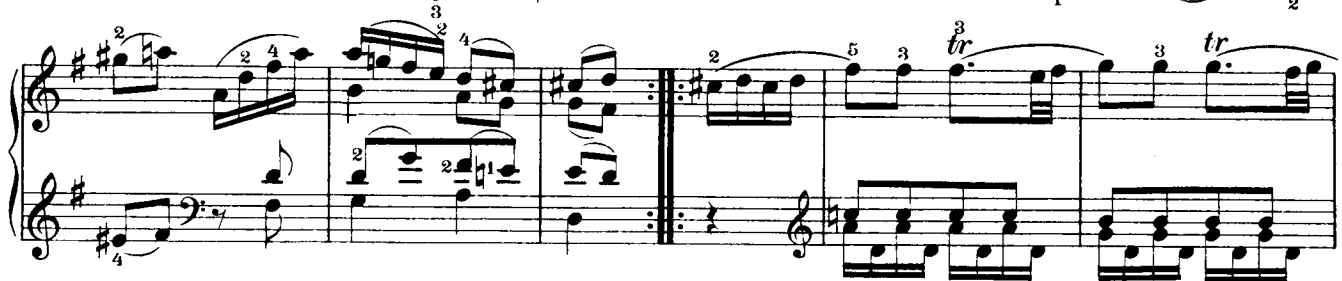

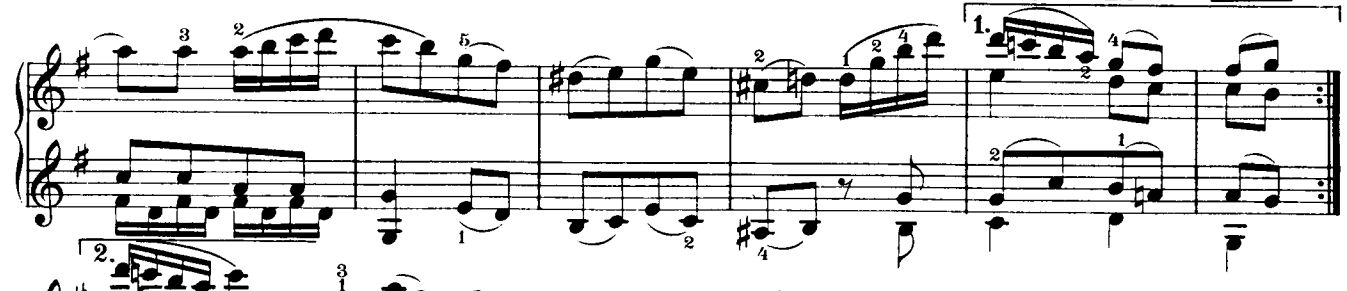

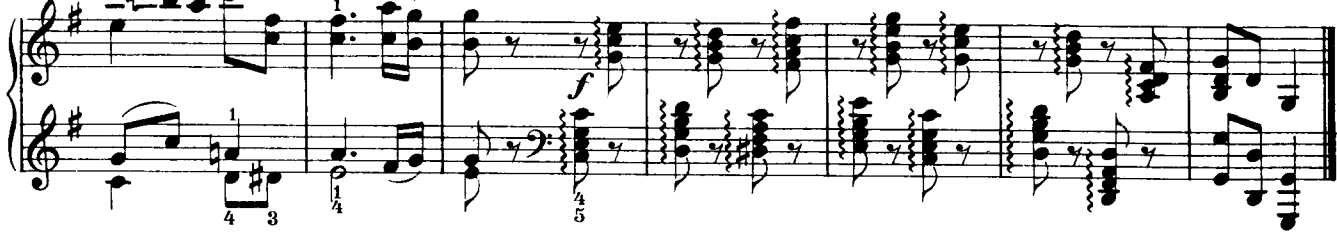